## m-Fin FISCAL ROLES [1]

February 4, 2013 by Carl Sorenson [2]

Responsible for maintaining fiscal role assignments? Try m-Fin FISCAL ROLES. It's a new alternative to old Cognos *Look Ups > Fiscal Roles Look Up* report. Here is what the m-Fin report has that the old report does not:

- **SPD FSTAFF ROLE CODE.** This is the A, R, or B indicator on speedtype fiscal staff (Approver, Reviewer, Both).
- SPD FSTAFF PRIMARY YESNO.
- Fiscal role selection. Only interested in certain fiscal roles? Pick the ones you want.
- Project accountant. This is not a full-fledged fiscal role but is similarly maintained, so m-Fin includes it.
- Orgnode fiscal roles.
- Page by fiscal role. Each fiscal role gets its own worksheet tab when viewed in MSExcel 2007 or 2002 format.

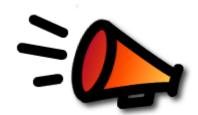

- Run for multiple orgs.
- Run for orgnode.
- Run for position number.

This report is available now for you to try in Cognos QA, in the *Look Ups* subfolder. **[15 Feb 2013 migrated to production.]** If you have other windows open to Cognos production you may need to close them.

## **Display Title:**

m-Fin FISCAL ROLES

Send email when Published:

No

Source URL:https://www.cu.edu/blog/m-fin/m-fin-fiscal-roles-0

## Links

[1] https://www.cu.edu/blog/m-fin/m-fin-fiscal-roles-0 [2] https://www.cu.edu/blog/m-fin/author/1555